## **在中信证券操盘怎么没有搜索股票的 gupiaozhishiba.com**

**中信证券为什么不能搜索股票名称-**

**在中信证券操盘怎么没有搜索股票的-股识吧**

1,  $2$ 

 $\frac{u}{s}$  , where  $\frac{u}{s}$ 

**用"两个字?**

**六、手机里的中信证券帐户能正常买卖股票,但怎么老显示"试**

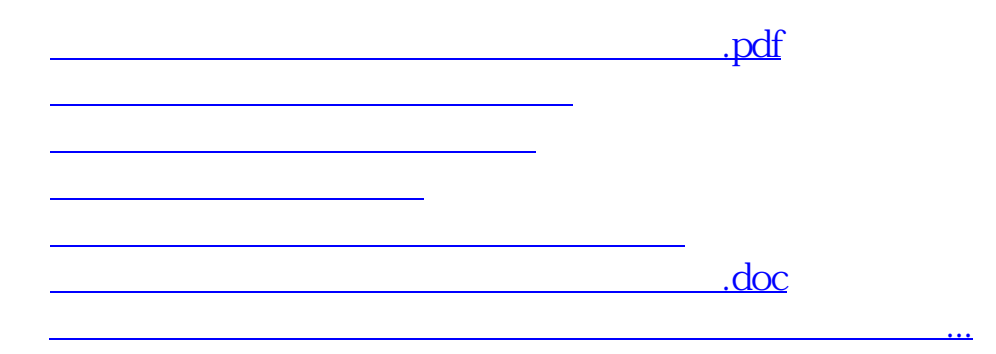

<https://www.gupiaozhishiba.com/chapter/66218149.html>